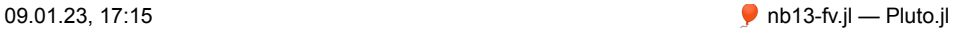

**Advanced Topicsfrom Scientific Computing TUBerlin Winter 2022/23 Notebook 13 Jürgen Fuhrmann**

begin ⋅ using **PlutoUI** using **HypertextLiteral** using **ExtendableGrids** ,**VoronoiFVM** ,**GridVisualize** , **PlutoVista GridVisualize**.default\_plotter!(**PlutoVista**) end; : @htl, @htl\_str ⋅ ⋅ ⋅ ⋅ ⋅

# <span id="page-0-0"></span>**TheVoronoi finite volume method for the discetization of PDEs**

**The Voronoi finite volume method forthe [discetization](#page-0-0) of PDEs** [Motivation](#page-0-1) [Constructing](#page-0-2) control volumes 1D [case](#page-1-0) 2D [Rectangular](#page-1-1) domain 2D, [polygonal](#page-1-2) domain [Discretization](#page-2-0) ofsecond order PDE [Discretization](#page-2-1) of continuity equation [Approximation](#page-2-2) of flux between control volumes [Approximation](#page-2-3) of boundary fluxes [Approximation](#page-2-4) of right hand side [Discretized](#page-2-5) system of equations Matrix [properties](#page-3-0) Penalty method for Dirichlet boundary [conditions](#page-3-1) **[VoronoiFVM.jl](#page-3-2)**

Linear diffusion problem with Dirichlet boundary [conditions](#page-4-0) 1D [Discretization](#page-4-1) grid System [creation](#page-5-0) and solution 2D Linear [diffusion](#page-5-1) 3D Linear [diffusion](#page-6-0) [Nonlinear](#page-6-1) diffusion [1DNonlinear](#page-6-2) diffusion [2DNonlinear](#page-7-0) diffusion [3DNonlinear](#page-7-1) diffusion [Behind](#page-8-0) the scenes [Assembling](#page-8-1) Jacobi matrices

## <span id="page-0-1"></span>**Motivation**

Regard stationary second order PDE with Robin boundary conditions as a system of two first order equations in a Lipschitz domain  $\boldsymbol{\Omega}$ :

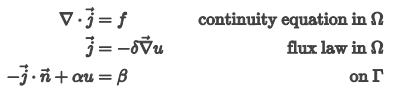

- Derivation of the continuity equation was based on the consideration of species balances of an representative elementary volume (REV)
- Why not just subdivide the computational domain into a finite number of REV's ?
	- $\circ$  Assign a value of  $u$  to each REV
	- Call REVs *control volumes* or *finite volumes*

## <span id="page-0-2"></span>**Constructing control volumes**

09.01.23, 17:15 **nd** 13-fv.il — Pluto.il — Pluto.jl — Pluto.jl — Pluto.jl — Pluto.jl — Pluto.jl — Pluto.jl — Pluto.jl — Pluto.jl — Pluto.jl — Pluto.jl — Pluto.jl — Pluto.jl — Pluto.jl — Pluto.jl — Pluto.jl — Pluto.jl — Pl

Assume  $\Omega \subset \mathbb{R}^d$  is a polygonal domain such that  $\partial \Omega = \bigcup_{m \in G} \Gamma_m$ , where  $\Gamma_m$  are straight lines. We denot the normal vector  $\vec{n}|_{\Gamma_m} = \vec{n}_m$ .

Subdivide  $\Omega$  into into a finite number of *control volumes*  $\omega_k$  such that

- the closure of  $\Omega$  is the union of the closures of the control volumes:  $\bar{\Omega} = [\,\,]_{k \sim M} \bar{\omega}_k$
- the control volumes  $\boldsymbol{\omega_k}$  are open convex domains
- two different control volumes don't intersect:  $\omega_k\cap\omega_l=\emptyset$  if  $\omega_k\neq\omega_l$
- The intersections of the closures  $\sigma_{kl} = \bar{\omega}_k \cap \bar{\omega}_l$  are either empty, points or straight lines  $\cdot$  If  $\sigma_{kl}$  is a straight line (d=2) or a point (d=1) we say that  $\omega_k, \omega_l$  are neighbours. We set
	- $|\sigma_{kl}|$  to the length of that line or 1, respectively. Otherwise it is 0.
	- $\cdot$  Let  $\vec{n}_\mathcal{H} \perp \sigma_\mathcal{H}$  denote the normal of  $\partial \omega_k$  at  $\sigma_\mathcal{H}$
	- Let  $\mathcal{N}_k = \{l \in \mathcal{N} : |\sigma_{kl}| > 0\}$  denote the set of neighbours of  $\omega_k$
- Assume that the boundary parts of  $\partial\omega_k\,\gamma_{km}=\partial\omega_k\cap\Gamma_m$  are straight lines (2D), points (1D) or empty.

 $\mathcal{G}_k = \{m \in \mathcal{G}: |\gamma_{km}| > 0\}$ : set of non-empty boundary parts of  $\partial \omega_k$ . Obviously,  $\mathcal{G}_k = \emptyset$ for control volumes in the interior of  $\Omega$ .

 $\circ$  We always have  $\partial \omega_k = (\cup_{l \in \mathcal{N}_k} \sigma_{kl}) \bigcup (\cup_{m \in \mathcal{G}_k} \gamma_{km})$ 

To each control volume  $\omega_k$  assign a *collocation point:*  $\vec{x}_k \in \vec{\omega}_k$  such that

- Admissibility condition:if  $l \in \mathcal{N}_k$  then the line  $\vec{x}_k \vec{x}_l$  is orthogonal to  $\sigma_{kl}$ 
	- $\cdot$  For a function  $u:\Omega\to\mathbb{R}$  this will allow to associate its value  $u_k=u(\vec{x}_k)$  as the value of an unknown at  $\vec{x}_k$ .
	- For two neigboring control volumes  $\boldsymbol{\omega}_k, \boldsymbol{\omega}_l$  , this will allow to approximate  $\vec{\nabla} u \cdot \vec{n}_{kl} \approx \frac{u_l - u_k}{h_w}$  where  $h_{kl} = |\vec{x}_k \vec{x}_l|$ .
- *Placement of boundary unknowns at the boundary*: if is situated at the boundary, i.e. for
- $|\partial \omega_k \cap \partial \Omega| > 0$ , then  $\vec{x}_k \in \partial \Omega$ 
	- This will allow to apply boundary conditions in a direct manner

### <span id="page-1-0"></span>**1D case**

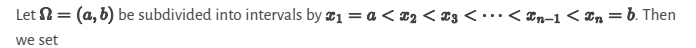

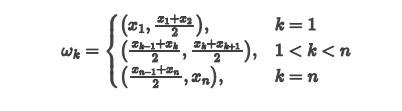

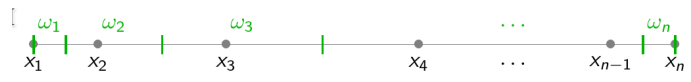

### <span id="page-1-1"></span>**2D Rectangular domain**

### $\cdot$  Let  $\Omega = (a, b) \times (c, d) \subset \mathbb{R}^2$ .

 $\overline{1}$ 

- Assume subdivisions  $x_1 = a < x_2 < x_3 < \cdots < x_{n-1} < x_n = b$  and
- $y_1 = c < y_2 < y_3 < \cdots < y_{n-1} < y_n = d$
- $\cdot \Rightarrow$  1D control volumes  $\omega_k^x$  and  $\omega_k^y$
- Set  $\vec{x}_M = (x_k, y_l)$  and  $\omega_M = \omega_k^x \times \omega_l^y$ .

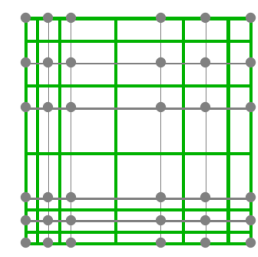

- Green: Control volume boundaries
- Gray: original grid lines and points

### <span id="page-1-2"></span>**2D, polygonal domain**

- Obtain a boundary conforming Delaunay triangulation with vertices  $\vec{x}_k$
- Construct restricted Voronoi cells  $\omega_k$  with  $\vec{x}_k \in \omega_k$
- Corners of Voronoi cells are either cell circumcenters or midpoints of boundary edges
- Admissibility condition  $\vec{x}_k \vec{x}_l \perp \sigma_{kl} = \vec{\omega}_k \cap \vec{\omega}_l$  fulfilled in a natural way
- Triangulation edges  $\equiv$  connected neigborhood graph of Voronoi cells
- $\cdot$  Triangulation nodes  $\equiv$  collocation points
- Boundary placement of collocation points of boundary control volumes

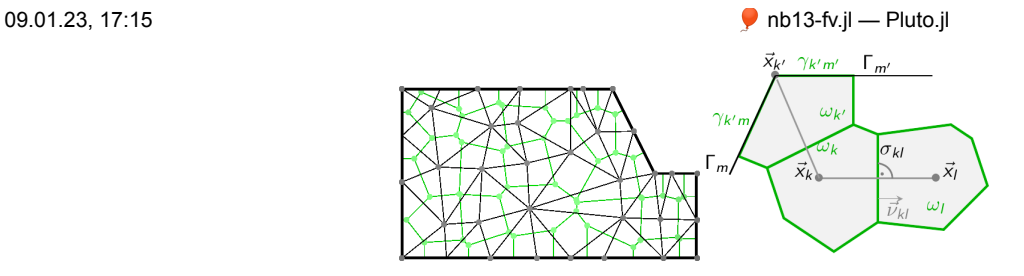

<span id="page-2-0"></span>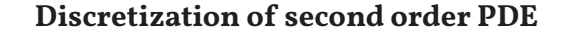

### <span id="page-2-1"></span>**Discretization of continuity equation**

+ Stationary continuity equation:  $\nabla \cdot \vec{j} = f$  $\cdot$  Integrate over control volume  $\omega_k$ 

> $0=\int_{\omega_k}\nabla\cdot\vec{j}\,d\omega-\int_{\omega_k}f\,d\omega$  $= \sum_{l \in \mathcal{N}_k} \int_{\sigma_{kl}} \vec{j} \cdot \vec{n}_{kl} \, ds + \sum_{m \in \mathcal{G}_k} \int_{\gamma_{lm}} \vec{j} \cdot \vec{n}_m \, ds - \int_{\omega_k} f d\omega$ <br>= flux between CV + flux in/out of  $\Omega$  – sources

We have seen this during the derivation of conservation laws.

## <span id="page-2-2"></span>**Approximation of flux between control volumes**

Utilize flux law:  $\vec{j}=-\delta\vec{\nabla}u$  and admissibility condition which results in  $\vec{x}_k\vec{x}_l\parallel\vec{n}_M$ 

### - Let  $u_k=u(\vec{x}_k)$  ,  $u_l=u(\vec{x}_l)$

- $\cdot h_{kl} = |\vec{x}_k \vec{x}_l|$ : distance between neigboring collocation points
- Finite difference approximation of normal derivative:

$$
\vec{\nabla} u \cdot \vec{n}_{kl} \approx \frac{u_l - u_k}{h_{kl}}
$$

 $\cdot \Rightarrow$  flux between neigboring control volumes:

$$
\int_{\sigma_{kl}} \vec{j} \cdot \vec{n}_{kl} \, ds \approx \frac{|\sigma_{kl}|}{h_{kl}} \delta(u_k - u_l)
$$

$$
=:\frac{|\sigma_{kl}|}{h_{kl}} g(u_k, u_l)
$$

where  $g(\cdot, \cdot)$  is called *flux function* 

<span id="page-2-3"></span>**Approximation of boundary fluxes**

- Utilize boundary condition  $\vec{j}\cdot\vec{n}=\alpha u-\beta$
- Assume  $\alpha|_{\Gamma_m} = \alpha_m$ ,  $\beta|_{\Gamma_m} = \beta_m$
- Approximation of  $\vec{j}\cdot\vec{n}_m$  at the boundary of  $\omega_{\hbar}$ :

$$
\vec{j}\cdot\vec{n}_m\approx\alpha_mu_k-\beta_m
$$

• Approximation of flux from  $\omega_k$  through  $\Gamma_m$ :

$$
\int_{\gamma_{km}} \vec{j}\cdot\vec{n}_m \ ds \approx |\gamma_{km}| (\alpha_mu_k - \beta_m)
$$

<span id="page-2-4"></span>**Approximation of right hand side**

Let  $f_k = \frac{1}{k-1} \int_{\omega_k} f(\vec{x}) d\omega$  or j

Approximate ∫

# <span id="page-2-5"></span>**Discretized system of equations**

09.01.23, 17:15 nb13-fv.jl — Pluto.jl

- The discrete system of equations then writes for  $k \in \mathcal{N}$ :

$$
\sum_{l \in \mathcal{N}_k} \frac{|\sigma_{kl}|}{h_{kl}} \delta(u_k - u_l) + \sum_{m \in \mathcal{G}_k} |\gamma_{km}| \alpha_m u_k = |\omega_k| f_k + \sum_{m \in \mathcal{G}_k} |\gamma_{km}| \beta_m
$$
  

$$
\delta \sum_{l \in \mathcal{N}_k} \frac{|\sigma_{kl}|}{h_{kl}} + \alpha_m \sum_{m \in \mathcal{G}_k} |\gamma_{km}| \delta u_k - \sum_{l \in \mathcal{N}_k} \delta \frac{|\sigma_{kl}|}{h_{kl}} u_l = |\omega_k| f_k + \sum_{m \in \mathcal{G}_k} |\gamma_{km}| \beta_m
$$

- This can be rewritten as matrix equation  $Au = b$  such that

$$
a_{kk}u_k + \sum_{l=1\dots |V|, l\neq k} a_{kl}u_l = b_k \quad \text{for } k=1\dots |{\cal N}|
$$

with coefficients

$$
\label{eq:ak} \begin{aligned} a_{kl} &= \begin{cases} \sum_{l'\in\mathcal{N}_k}\delta\frac{|\sigma_{kl'}|}{h_{kl'}}+\sum_{m\in\mathcal{G}_k}|\gamma_{km}|\alpha_m, & l=k\\ -\delta\frac{\sigma_{kl}}{h_{kl}}, & l\in\mathcal{N}_k\\ 0, & \text{else} \end{cases} \\ b_k &= |\omega_k|f_k+\sum_{l'}|\gamma_{km}|\beta_m \end{aligned}
$$

### <span id="page-3-0"></span>**Matrix properties**

- $\mathbf{v} = |\mathcal{N}|$  equations (one for each control volume  $\mathbf{w}_k$ )
- $\boldsymbol{v} \cdot \boldsymbol{N} = |\mathcal{N}|$  unknowns (one for each collocation point  $\boldsymbol{x_k} \in \omega_{\boldsymbol{k}}$ )
- Matrix is sparse: nonzero entries only for neighboring control volumes
- Matrix graph is connected: nonzero entries correspond to edges in Delaunay triangulation  $\Rightarrow$
- $\cdot$  **A** is irreducibly diagonally dominant if at least for one  $i$ ,  $|\gamma_{i,k}|\alpha_i>0$
- Main diagonal entries are positive, off diagonal entries are non-positive
- $\bullet$   $\Rightarrow$  **A** has the M-property.

irreducible

- $\boldsymbol{A}$  is symmetric  $\Rightarrow \boldsymbol{A}$  is positive definite
- 
- Due to the connection between Voronoi diagram and Delaunay triangulation, one can assemble the discrete system based on the triangulation
- Assembly in two loops:
	- Loop over all triangles, calculate triangle contribution to matrix entries
	- Loop over all boundary segments, calculate contribution to matrix entries
- $\bullet$  One solution value per control volume  $\omega_k$  allocated to the collocation point  $x_k \Rightarrow$  piecewise constant function on collection of control volumes
- But:  $x_k$  are at the same time nodes of the corresponding Delaunay mesh  $\Rightarrow$  representation as piecewise linear function on triangles

### <span id="page-3-1"></span>**Penalty method for Dirichlet boundary conditions**

A Dirichlet boundary condition  $u|_{\Gamma} = \beta_D$  can be approximated using the so-called penalty method. For a small value  $\varepsilon$ , regard the a Robin condition

### $-\vec{j}\cdot\vec{n}+\alpha u=\beta$

with  $\alpha=\frac{1}{\varepsilon}$  and  $\beta=\frac{1}{\varepsilon}\beta_D$ . If  $\varepsilon$  is small, the solution of the Robin problem will closely approximate the solution of the Dirichlet problem. In fact, an implementation can be chosen in such a way, that in the floating point aritmetic, the approximation is exact.

Tbis approach significantly eases the implementation.

# <span id="page-3-2"></span>**VoronoiFVM.jl**

The [VoronoiFVM.jl](https://j-fu.github.io/VoronoiFVM.jl) Julia package implements the Voronoi finite volume method for systems of nonlinear PDEs.

We show how to define scalar linear and nonlinear diffusion problems in the VoronoiFVM package and disscuss its inner workings starting with two examples.

For more information, see its [documentation.](https://j-fu.github.io/VoronoiFVM.jl/stable/)

## <span id="page-4-0"></span>**Linear diffusion problem with Dirichlet boundary conditions**

<span id="page-4-1"></span>Regard  $-\nabla \cdot (D\vec{\nabla}u) = f$  in  $\Omega$  $u = \beta$  on  $\partial\Omega$ The following data characterize the problem:  $\cdot$  Flux  $\vec{j} = -D\vec{\nabla}u$ - Dirichlet data  $\pmb{\beta}$  $\bullet$  Source/sink term  $\bm{f}$ • Domain  $\Omega$ The package works with multiple interacting species. Therefore we need to define a species index for this particular problem: **const spec\_idx =** 1 ⋅ const **spec\_idx**=1  $\cdot$  Diffusion coefficient  $\overline{D}$ **const D =** 10.0 ⋅ const **D**=10.0 Diffusion flux  $g(u_k, u_l) = D(u_k - u_l)$ . The following function defines the flux through an interface between two neigboring control volumes which for the Voronoi finite volume method is equivalent to the flux along a triangulation edge. It receives the current unknown data in the two-dimensional array u .The first index is the species number, the second index denotes the local index at the given edge. For our problem, we then have  $u_k = u[1,1]$  and  $u_l = u[1,2]$ . The result is written into f for species index 1, so this is a mutating function, which guarantees to cause no allocations. Additional geometrical data optionally can be obtained from the edge parameter. diffusion\_flux! (generic function with 1 method) function **diffusion\_flux!**(**f**,**u**, **edge**) **f**[**spec\_idx**]=**D**\*(**u**[**spec\_idx**,1]-**u**[**spec\_idx**,2]) ⋅ ⋅ ∘ end ⋅ - Right hand side function  $f(x) = 1$  (just for an example). Once again, the species index is 1. diffusion\_source! (generic function with 1 method) function **diffusion\_source!**(**f**,**node**) ⋅ **f**[**spec\_idx**]=1 ⋅<br>← end Boundary value β: **const β =** 0.1 ⋅ const **β**=0.1 Here, we use the boundary\_dirichlet! function which helps to manage the Dirichlet penalty method for working with Dirichlet boundary conditions. dirichlet\_bc! (generic function with 1 method) function **dirichlet\_bc!**(**f**,**u**,**bnode**) **boundary\_dirichlet!**(**f**,**u**,**bnode**,**value**=**β**) ⋅ ⋅ ∘ end ⋅ **1D Discretization grid** Grid in domain  $\Omega = (0, 1)$  consisting of N= **51** points. **X =** [0.0, 0.02, 0.04, 0.06, 0.08, 0.1, 0.12, 0.14, 0.16, 0.18, 0.2, 0.22, 0.24, 0.26, 0.28, 0.3  $\left\| \cdot \right\|$ ⋅ **X**=**collect**(**range**(0,1,**length**=**N**)) **grid1d** ExtendableGrids.ExtendableGrid{Float64, Int32}; dim: 1 nodes: 51 cells: 50 bfaces: 2 **=** ⋅ **grid1d**=**simplexgrid**(**X**)

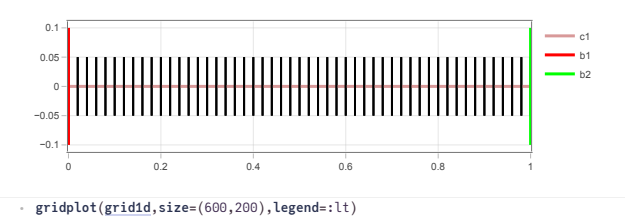

### <span id="page-5-0"></span>**System creation and solution**

Here, we bring together the "physics" part of the problem described in the flux function etc. and the geometry part described by the discretization grid.

**system1d** VoronoiFVM.System{Float64, Float64, Int32, Int64, Matrix{Int32}, Matrix{Float64}}(num\_speci **=**

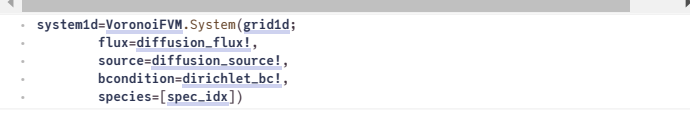

Using default settings, the system is solved. Optionally, we can obtain information on the solution history.

(seconds =  $0.321$ , iters =  $2$ , absnorm =  $9.6e-16$ , relnorm =  $8.53e-15$ , roundoff =  $6.6e-15$ , fa  $\left\langle \cdot \right\rangle$ begin ⋅

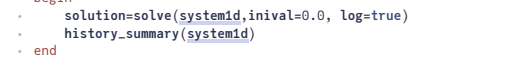

1×51 Matrix{Float64}: 0.1 0.10098 0.10192 0.10282 0.10368 … 0.10368 0.10282 0.10192 0.10098 0.1 ⋅ **solution**

We can plot the solution using the scalarplot method from the GridVisualize.jl package.

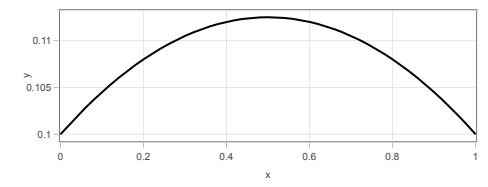

⋅ **scalarplot**(**grid1d**,**solution**[**spec\_idx**,:],**size**=(500,200))

### <span id="page-5-1"></span>**2D Linear diffusion**

For solving a 2D problem, we just need to replace the 1D grid with a 2D grid.

Grid in domain  $\Omega = (0,1) \times (0,1)$  consisting of N2= **11** points in each coordinate direction

**X2 =** [0.0, 0.1, 0.2, 0.3, 0.4, 0.5, 0.6, 0.7, 0.8, 0.9, 1.0] ⋅ **X2**=**collect**(**range**(0,1,**length**=**N2**))

**grid2d** ExtendableGrids.ExtendableGrid{Float64, Int32}; dim: 2 nodes: 121 cells: 200 bfaces: 40 **=**

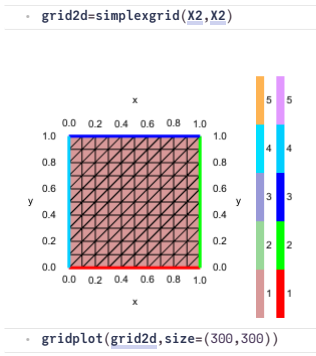

We can define and solve the 2D problem with the same physics functions as the 1D problem:

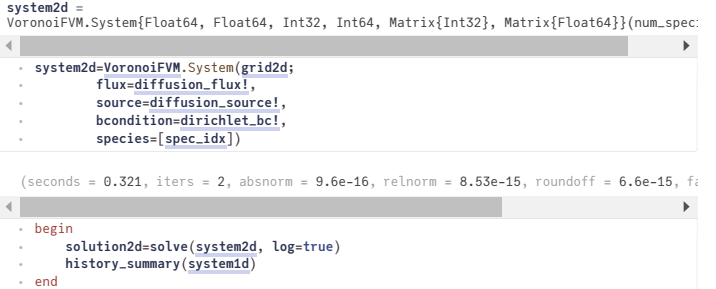

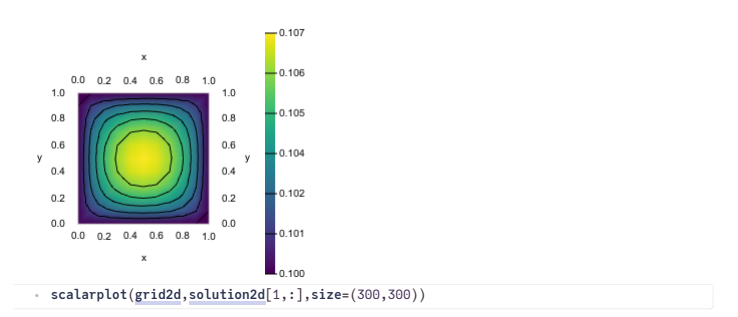

### <span id="page-6-0"></span>**3D Linear diffusion**

**grid3d** ExtendableGrids.ExtendableGrid{Float64, Int32}; dim: 3 nodes: 1331 cells: 6000 bfaces: 1200 **=**

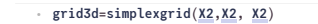

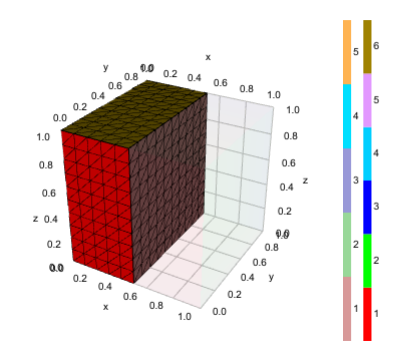

⋅ **gridplot**(**grid3d**,**xplanes**=[0.4],**size**=(400,400))

**system3d** VoronoiFVM.System{Float64, Float64, Int32, Int64, Matrix{Int32}, Matrix{Float64}}(num\_speci **=**  $\left\vert 1\right\vert$  and  $\left\vert 1\right\vert$ 

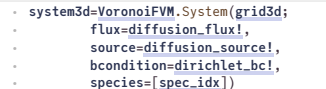

#### **=**

**sol3** =<br>1×1331 Matrix{Float64}:<br>|0.1 0.1 0.1 0.1 0.1 0.1 0.1 0.1 0.1 … 0.1 0.1 0.1 0.1 0.1 0.1 0.1 0.1 0.1 ⋅ **sol3**=**solve**(**system3d**;**inival**=0)

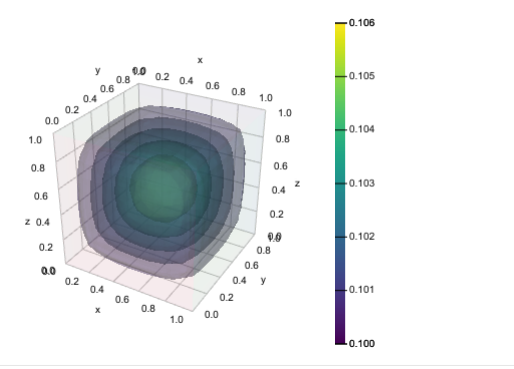

⋅ **scalarplot**(**grid3d**,**sol3**,**size**=(400,400))

## <span id="page-6-1"></span>**Nonlinear diffusion**

Here, we define a nonlinear diffusion problem with diffusion coefficient depending on the solution:

Let  $\vec{j} = -D(u)\vec{\nabla}u$  with  $D(u) = u^2$ . In order to obtain the diffusion coefficient along the discretization edge, we evaluate it a the average of the solutions at both ends of the discretization edge. Just note that there are more sophisticated ways to define this.

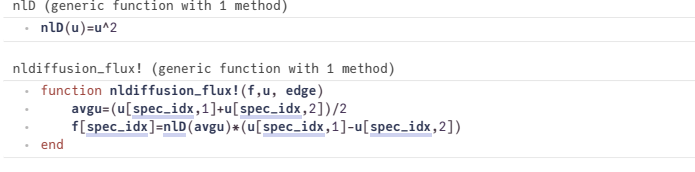

### <span id="page-6-2"></span>**1D Nonlinear diffusion**

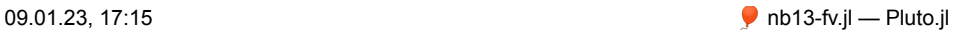

**nlsystem1d** VoronoiFVM.System{Float64, Float64, Int32, Int64, Matrix{Int32}, Matrix{Float64}}(num\_speci **=**

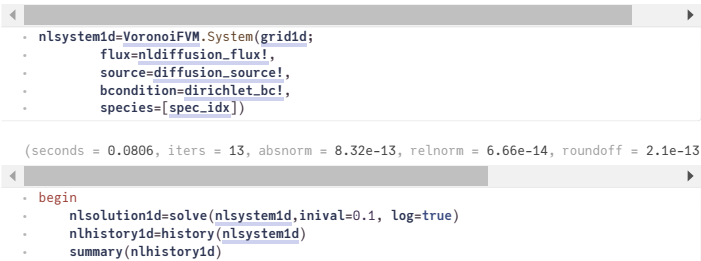

Here, Newton's method is used in order to solve the nonlinear system of equations. The Jacobi matrix is assembled from the partial derivatives of the flux function  $g(u_k, u_l)$ .

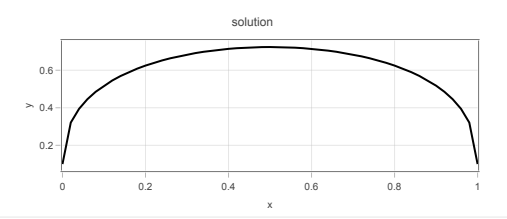

⋅ **scalarplot**(**grid1d**,**nlsolution1d**[1,:],**size**=(500,200),**title**="solution")

We can plot the solver history

∘ end

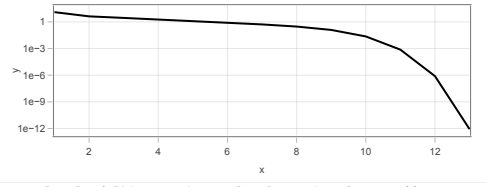

⋅ **scalarplot**(**nlhistory1d**, **yscale**=:log, **size**=(500,200))

## <span id="page-7-0"></span>**2D Nonlinear diffusion**

**nlsystem2d** VoronoiFVM.System{Float64, Float64, Int32, Int64, Matrix{Int32}, Matrix{Float64}}(num\_speci **=**

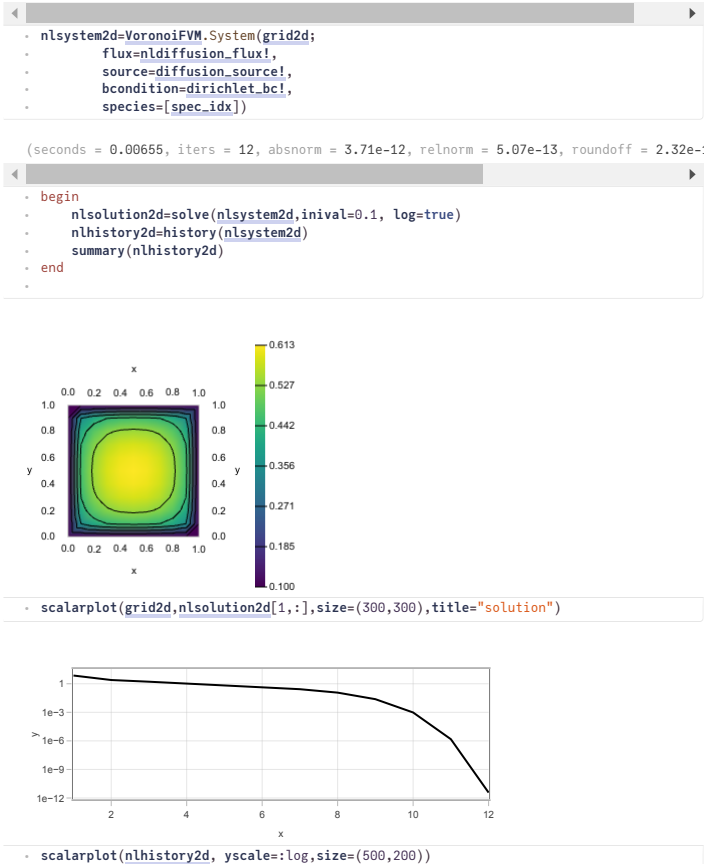

<span id="page-7-1"></span>**3D Nonlinear diffusion**

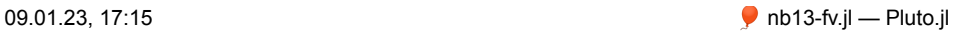

 $\rightarrow$ 

**nlsystem3d** VoronoiFVM.System{Float64, Float64, Int32, Int64, Matrix{Int32}, Matrix{Float64}}(num\_speci **=**

 $\left| \cdot \right|$ **nlsystem3d**=**VoronoiFVM**.System(**grid3d**; **flux**=**nldiffusion\_flux!**, ⋅ ⋅ ⋅ **source**=**diffusion\_source!**, **bcondition**=**dirichlet\_bc!**, **species**=[**spec\_idx**]) ⋅ ⋅ ⋅

#### **=**

**nlsol3d =**<br>1×1331 Matrix{Float64}:<br>|0.1 0.1 0.1 0.1 0.1 0.1 0.1 0.1 0.1 … 0.1 0.1 0.1 0.1 0.1 0.1 0.1 0.1 0 ⋅ **nlsol3d**=**solve**(**nlsystem3d**, **inival**=0.1)

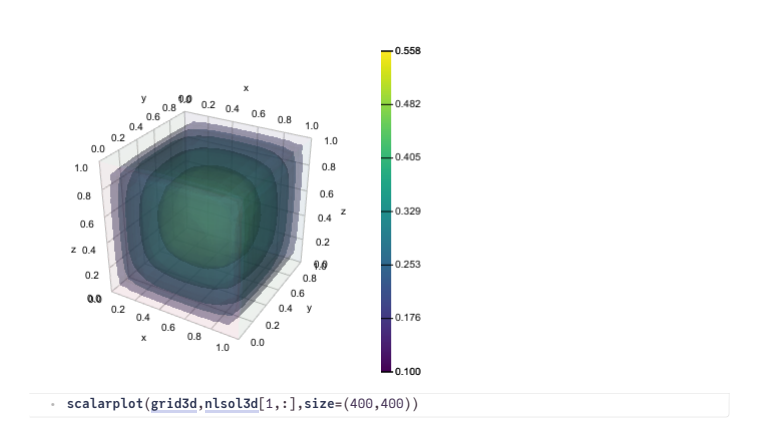

## <span id="page-8-0"></span>**Behind the scenes**

### <span id="page-8-1"></span>**Assembling Jacobi matrices**

We show how to assemble the Jacobi matrix for a nonlinear system of equations coming from the finite volume method.

Linear system of equations in 1D case:

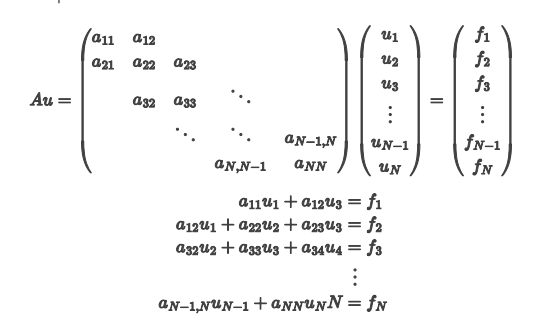

Nonlinear system of equations  $A(u)=f$  in 1D case: as in the linear case, the equations only couple neigboring unknowns.

> $A_1(u_1, u_2) = f_1$  $A_2(u_1,u_2,u_3) = f_2$  $A_3(u_2, u_3, u_4) = f_4$  $A_N(u_{N-1}, u_N) = f_N$

We have

$$
A_i(u_1 \ldots u_N) = \frac{g(u_i, u_{i-1})}{h} + \frac{g(u_i, u_{i+1})}{h} = \sum_{j \in \mathcal{N}_i} \frac{|\sigma_{ij}|}{h_{ij}} g(u_i, u_j)
$$

with  $g(u, v) \frac{u+v}{2}(u-v)$ , in the case of nonlinear diffusion, so each contribution can be assembled by a calculation on the the corresponding discretization edge. This works in 1D and can be generalized to the 2D and 3D cases.

For a given equation  $\boldsymbol{i}$ , the only dependencies come from unknowns in the neigbourhood of a given discretization point.

 $i$ -th step of Newton's method:

- Calculate residual:  $r^i = A(u^i) f$
- Solve linear system for update:  $A'(u^i)h^i = r^i$
- Update solution:  $u^{i+1} = u^i h^i$

requires the calculation of the Jacobi matrix. Given the structure described above, we see, that the Jacobi matrix is sparse and can be assembled from contributions from the discretization edges:

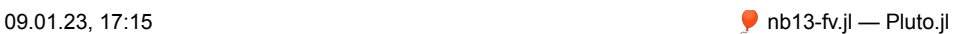

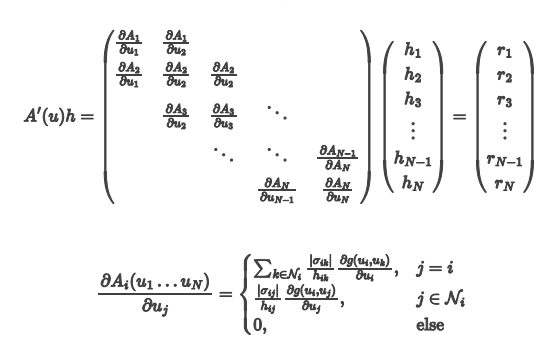

Assembly of  $A(u)$  and the Jacobi matrix  $A'(u)$  can be realized by a loop over all simplices of a triangulation.

Derivatives can be calculated locally from the constitutive functions on each edge. This is a convenient case to use automatic differentiation which can be very well performed by Julia's ForwardDiff.jl .